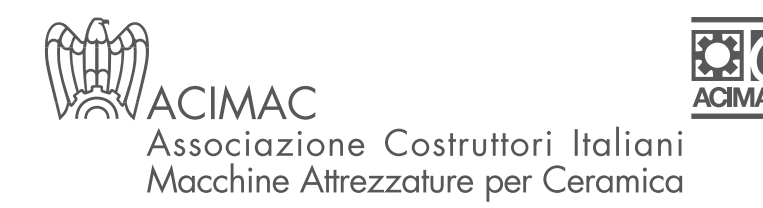

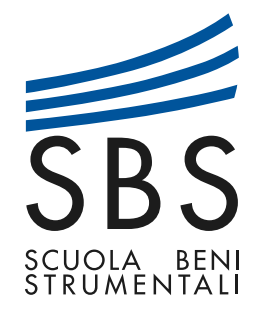

## "FOCUS CERAMICO 2020/2021"

## SPECIALE COLORE - ON LINE -

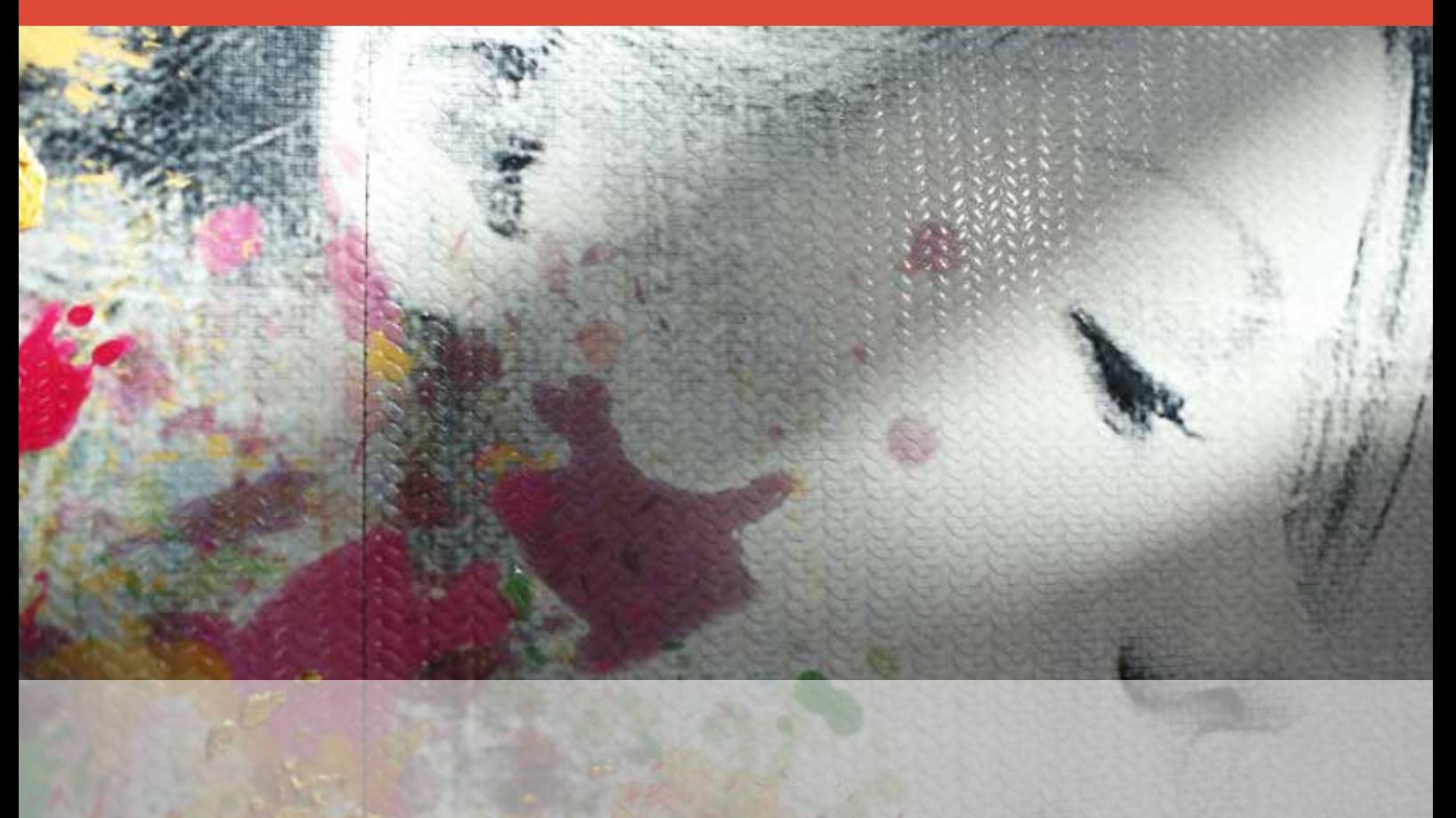

SBS, SCUOLA DI FORMAZIONE DI ACIMAC, GRAZIE AL PROPRIO KNOW HOW TECNOLOGICO, PROPONE UN PERCORSO SPECIFICO SUL COLORE; INNOVATIVO SIA NEI CONTENUTI CHE NELLE MODALITÀ DI EROGAZIONE.

## IL PROGETTO PREVEDE:

*•* 4 percorsi formativi di diverse durate, la modalità presentata permette l'acquisto del singolo percorso o di tutto il progetto formativo.

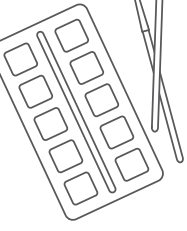

# 1COLORIMETRIA

### 3 ORE - 1 incontro ABSTRACT:

Strumenti funzionali all'adozione di un approccio corretto al mondo del colore e della colorimetria così da realizzare , in autonomia, un'analisi corretta o un confronto nella scelta di inchiostri, coloranti o configurazioni di colore per la stampa.

#### PROGRAMMA:

#### Incontro 1 30 GIUGNO DALLE 14 ALLE 17

- Cos'è il colore
- Percezione del colore
- Attributi del colore
- Colori primari
- Colori complementari
- Le sintesi di colore
- Il metamerismo
- Le sorgenti di luce
- Gli illuminanti
- Valutazione visiva del colore
- La colorimetria
- Modello di colore CIE 1976 (L\* a\* b\*)
- Modello e spazi colore RGB
- Modello e spazi colore CMY(K)
- Altri modelli e spazi di colore
- Librerie di colore
- Strumenti per la misurazione del colore: il colorimetro
- Strumenti per la misurazione del colore: lo spettrofotometro
- Le condizioni di misurazione spettrofotometriche
- Strumenti per la misurazione del colore: il densitometro
- Le deviazioni di colore

Quota di partecipazione € 220 + iva

# 2GESTIONE DEL **COLORE**

## 6 ORE - 2 incontri ABSTRACT:

Gestione del colore secondo lo standard ICC per applicazioni generali e applicazioni in ambito ceramico, all'interno delle relative attività quotidiane.

## PROGRAMMA:

#### Incontro 1 7 LUGLIO DALLE 14 ALLE 17

- La gestione del colore: che cos'è e a cosa serve
- Vantaggi della gestione del colore
- Tecnologie di gestione del colore
- Lo standard ICC
- I profili colore ICC
- Le conversioni di colore
- Gli intenti di rendering
- Calibrare e profilare
- La calibrazione di scanner e fotocamere digitali
- La calibrazione del monitor
- La calibrazione della stampante
- Ottimizzare la quantità di inchiostro con la linearizzazione
- I RIP di stampa

#### Incontro 2 14 LUGLIO DALLE 14 ALLE 17

- Creare profili colore ICC per scanner e fotocamere digitali
- Creare profili colore ICC per monitor
- Creare profili colore ICC per stampanti
- Editing dei profili colore ICC
- Uso dei profili colore in Adobe Photoshop
- Le funzioni di "Assegna profilo" e "Converti in profilo"
- La stampa Multicolor
- Riproduzione di prodotti esistenti ed allineamento stampanti
- Riproduzione attraverso le curve di linearizzazione
- Riproduzione attraverso la conversione degli spazi colore (Device Link)

Quota di partecipazione € 440 + iva

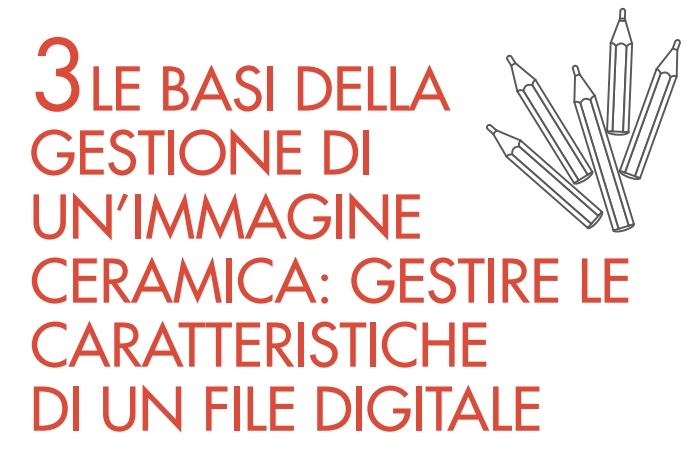

## 18 ORE - 6 incontri ABSTRACT:

Gestione autonoma di un file grafico e nella sua modifica sia generale: tipologia, dimensioni, risoluzione, metodo colore, ecc, sia di tipo particolare: modifiche settoriali, interventi sull'estetica nel contenuto e sul colore. Inoltre maggiore consapevolezza sull'utilizzo degli strumenti di selezione e tonalizzazione e nella modifica di un file attraverso metodologie non distruttive e maggiormente qualitative, nonché l'utilizzo automatizzato delle funzioni di Photoshop.

#### PROGRAMMA: Incontro 1 16 LUGLIO DALLE 14 ALLE 17

- Area di lavoro, preferenze e impostazioni di base per la gestione di progetti ceramici in Photoshop
- Le caratteristiche fondamentali di un'immagine digitale ceramica
- I canali e i livelli di Photoshop il loro utilizzo pratico nella gestione di un'immagine
- Come operare modifiche generali: dimensione, risoluzione, orientamento, metodo colore e tipologia di un progetto ceramico

## Incontro 2 21 LUGLIO DALLE 14 ALLE 17

• Come operare modifiche settoriali su un prodotto ceramico attraverso gli strumenti di selezione

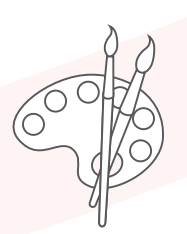

- Selezione per forma: selezione rettangolare, ellittica, lazo e lazo poligonale
- Cambiare il contenuto di un'area selezionata
- Selezione per colore: bacchetta magica, Intervallo colori, Selezione e maschera
- Cambiare la cromia di un'area selezionata

#### Incontro 3 23 LUGLIO DALLE 14 ALLE 17

- Come modificare esteticamente un prodotto Ceramico attraverso gli strumenti di fotoritocco
- Il timbro clone
- Il pennello correttivo e pennello correttivo al volo
- La toppa

#### Incontro 4 28 LUGLIO DAIIF 14 AIIF 17

- Come utilizzare metodi di lavorazione non distruttivi su un progetto digitale Ceramico
- Gli stili
- I livelli di regolazione
- Le maschere e selezioni avanzate

### Incontro 5 30 LUGLIO DALLE 14 ALLE 17

- Come operare regolazioni cromatiche e la messa a punto di un progetto Ceramico
- I Valori tonali
- Le Curve
- Il miscelatore canali

## Incontro 6

### 4 AGOSTO DALLE 14 ALLE 17

Come applicare modifiche e funzioni semplici o complesse automaticamente

- Le azioni e gli automatismi di Photoshop
- Gli oggetti avanzati
- Plugin e Filtri: Camera Raw

### Quota di partecipazione  $-6950 + i$ va

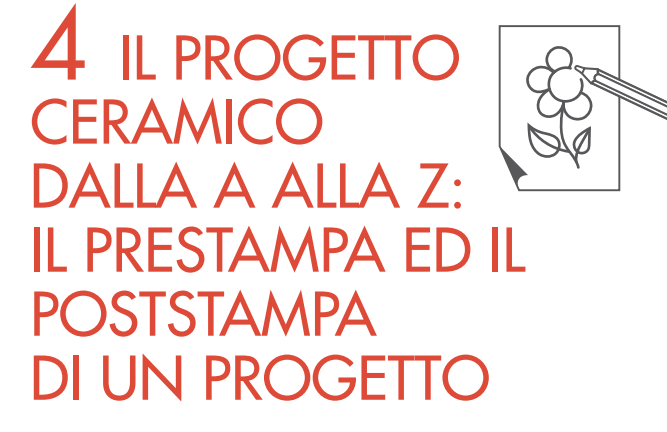

## 18 ORE - 6 incontri ABSTRACT:

Gestione in maniera completa e approfondita il Prestampa digitale ceramico, partendo dall'idea di riferimento la sua digitalizzazione e la gestione del progetto ceramico nella parte dimensionale, estetica, colorimetrica fino alla corretta preparazione del files di stampa; saranno in grado di gestire il Poststampa digitale ceramico, la realizzazione di un profilo ceramico e il suo utilizzo sui files del progetto, la studio di fattibilità, e la messa a punto dei toni. Autonoma ed efficace operatività in tutte le questioni legate alla ripetibilità e alla trasportabilità di un prodotto ceramico e l'utilizzo ragionato delle funzioni automatiche di gestione di files produttivi.

#### PROGRAMMA:

#### Incontro 1

### 1 SETTEMBRE DALLE 14 ALLE 17

- L'acquisizione digitale di un soggetto ceramico tangibile: dai marmi, pietre e altri materiali al file digitale; strumenti e metodologie
- Lastre e lenzuoli, montaggio grafico dei grandi formati, manuale e automatico

#### Incontro 2

#### 3 SETTEMBRE DALLE 14 ALLE 17

- Ottimizzazione estetica: interventi grafici di fotoritocco
- Creazione delle varianti colore di un progetto (1 soggetto n colori)
- Lavorare a Facce stonalizzate: il taglia e cuci ceramico

#### Incontro 3

### 8 SETTEMBRE DALLE 14 ALLE 17

- Creazione del file di stampa dal LAB/RGB di partenza:
- Passaggi ed azioni per l'utilizzo di un profilo ceramico in Photoshop (sia MAC che WIN)
- Metodi pratici per la Separazione di un file nei canali di stampa idonei
- Vedere e capire bene ciò che sarà stampato (profilo stampa ceramica, cartacea e monitor)
- La Preparazione alla stampa con e senza Photoshop

#### Incontro 4

#### 10 SFTTEMBRE DAILE 14 ALLE 17

- Le diverse metodologie di utilizzo dei profili colore nelle conversioni in Photoshop
- Interventi e regolazioni pre-conversione per migliorare files e risultato
- Lo studio di fattibilità di un progetto

#### Incontro 5

#### 15 SETTEMBRE DALLE 14 ALLE 17

- La messa a punto o tonalizzazione di un progetto Ceramico
- Le regolazioni del colore in Photoshop
- Metodi non invasivi nella messa a punto tonale di un progetto
- Valori tonali e curve
- Miscelatore canali

#### Incontro 6

### 17 SETTEMBRE DALLE 14 ALLE 17

- La gestione delle problematiche di riproducibilità e trasportabilità di un prodotto ceramico
- Il progetto trasportato da un ciclo produttivo ad un altro
- Il progetto riprodotto in condizioni mutate
- Conclusioni e domande

## I RELATORI:

## Massimo Franchini

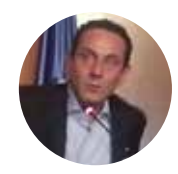

Docente e consulente esperto in materia di gestione del colore nella lavorazione del prodotto ceramico.

## Mirko Turrini

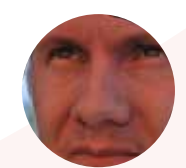

Designer del settore ceramico, con esperienza ventennale su tutti i sistemi produttivi del settore e sui sistemi informativi idonei al lavoro di ricerca e sviluppo grafico della produzione e del suo controllo.

## DESTINATARI:

- TECNICI DEL LABORATORIO TECNOLOGICO,
- DIRETTORI DI PRODUZIONE DI AZIENDE CERAMICHE,
- PERSONALE ADDETTO ALLA REALIZZAZIONE DEL CONTROLLO DEL PROCESSO PRODUTTIVO CERAMICO.

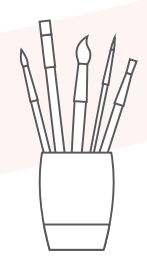

Quota di partecipazione € 950 + iva

# MODALITÀ DIDATTICHE

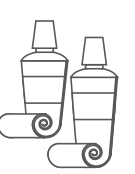

SBS vi propone AULE VIRTUALI con docenti LIVE in cui i partecipanti possono intervenire e porre domande ricevendo approfondimenti direttamente dai relatori.

FRA UN INCONTRO E L'ALTRO VERRANNO ASSEGNATE ESERCITAZIONI E GLI UTENTI POTRANNO CONFRONTARSI CON I DOCENTI SU EVENTUALI PROBLEMATICHE SORTE NELL'ESECUZIONE.

## **SCONTISTICA DEDICATA**

Acquisto intero percorso FOCUS CERAMICO 2020/2021 SPECIALE COLORE € 2.000 + IVA

> Adesioni multiple sconto 10%

Partecipazione a FOCUS CERAMICO 2020/2021

> $\Delta$ SPECIALE COLORE scontistica personalizzata

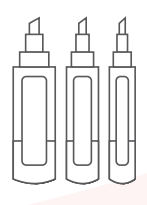

## IN PARTENZA DAL 1 OTTOBRE 2020:

FOCUS CERAMICO 2020/2021

Modulo 1- Materie prime e impasti ceramici: implicazioni tecnologiche per il prodotto finito Modulo 2 - La reologia in ceramica Modulo 3 - Macinazione e preparazione impasti Modulo 4 - La formatura della piastrella di ceramica e delle grandi lastre Modulo 5 - Essiccazione e cottura delle piastrelle e delle grandi lastre Modulo 6 - Smaltatura e decorazione delle grandi lastre: applicazione digitale di smaltobbi, inchiostri e graniglie a secco e umido Modulo 7 - La difettologia del prodotto ceramico - piastrella: smaltatura, decorazione, essiccazione, cottura Modulo 8 - I controlli di processo e di prodotto: quando e come farli, come gestirli Modulo 9 - Normative tecniche internazionali per le piastrelle

 Ed inoltre, lo staff di SBS è a disposizione per rispondere in modo mirato alle vostre esigenze attraverso progetti formativi elaborati su misura e soluzioni customizzate.

Per maggiori dettagli:

Ufficio Formazione T. 059 512 108 - formazione@s.b-s.it www.s-b-s.it

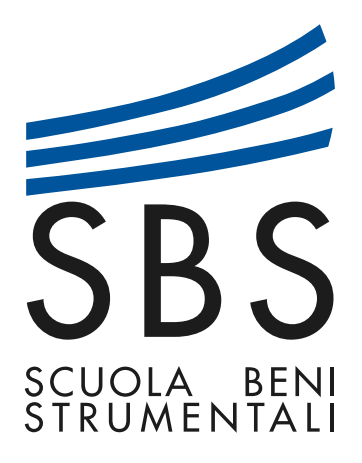

#### **IN COLLABORAZIONE CON**

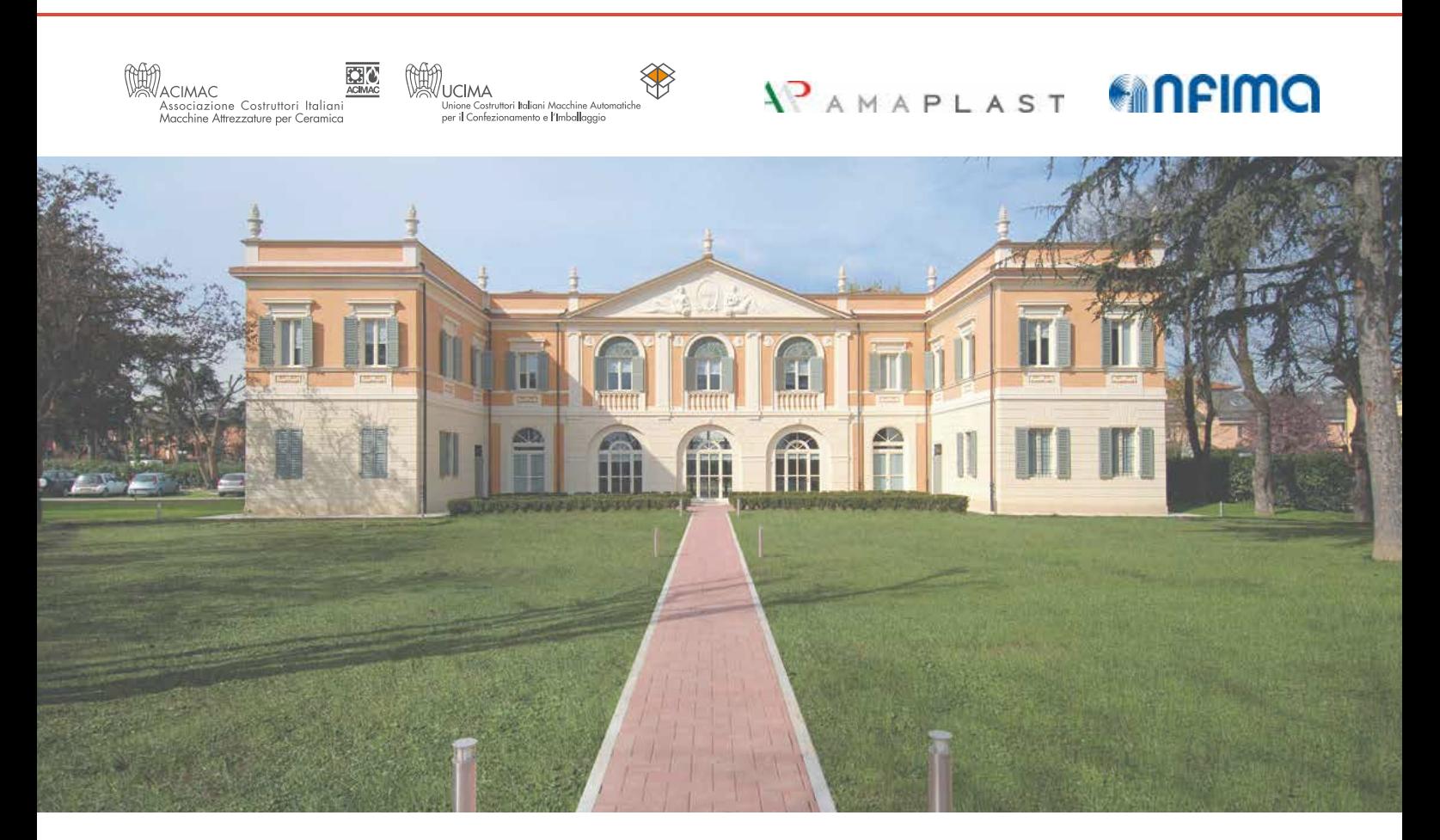

SBS - Scuola Beni Strumentali Via Fossa Buracchione, 84 - 41126 Baggiovara (MO) T. 059 510 336 - info@s-b-s.it www.s-b-s.it